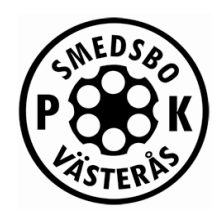

# Protokoll årsmöte 2024 1/6

**Datum och plats:** 2024-04-18, Irsta bygdegård

- 1. Mötets öppnande. Ordförande Tomas Andersson öppnar mötet.
- 2. Mötets behöriga utlysande Formell kallelse skickades ut 6/3, komplett årsmötesdokumentation distribuerades via mail, Laget.se och Facebook 25/3. Stadgarna kräver att formell kallelse inklusive all dokumentation ska skickas senast 20 dagar innan mötet. Mötet befinns vara utlyst korrekt.
- 3. Godkännande av dagordning Stämman godkänner dagordningen inklusive två sent inkomna motioner.
- 4. Val av ordförande för årsmötet Stämman väljer sittande (Tomas Andersson) till mötesordförande.
- 5. Val av sekreterare för årsmötet Stämman väljer sittande (Jonas Pavletic) till mötessekreterare.
- 6. Val av justeringsmän tillika rösträknare för årsmötet. Sören Linden och Martin Stensson föreslås. Stämman väljer Sören Linden och Martin Stensson till justeringsmän och rösträknare.
- 7. Verksamhetsberättelse för år 2023. Ordföranden presenterade de viktigaste delarna av verksamhetsberättelsen som skickats ut i sin helhet tillsammans med kallelsen till årsmötet. Verksamhetsberättelsen godkändes av stämman.
- 8. Resultat och balansräkning för år 2023. Kassören presenterade kontoställning och resultatrapport. 2023 slutade med ett positivt resultat på 26.562:-. Resultat och balansräkningen godkänns av stämman.
- 9. Revisionsberättelse för år 2023 samt ansvarsfrihet för styrelsen. Revisionsberättelse presenterades av revisorerna Mikael Lauth och Martin Stensson. Stämman beviljar ansvarsfrihet för styrelsen.

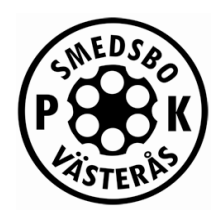

# Protokoll årsmöte 2024 2/6

- 10. Budget, motioner och styrelsens förslag.
	- a. förslag till budget.

Kassören presenterade budgeten enligt vad som presenterats i möteskallelsen. Summerat: In 189 000 kr, ut 152 900 kr. Stämman godkänner budgeten. Se även paragraf 10b-i där ytterligare budget beslutas av årsmötet. Ny summering inkl. godkänd motion i 10b-i: In 189 000 kr, ut 172 900 kr.

- b. inkomna motioner.
	- i. Byggnation av grillplats
		- Motion från Marcus Falk.

Grillplats i form av en Muurikka, eldstad hög 100 Heavy Duty Svart pris 18.825kr. Köps in och gjuts fast innan sista maj 2024, total budget cirka 20.000kr.

Stämman beslutar genom 27 JA-röster och 4 NEJ-röster att acceptera motionen och gå vidare med byggnationen som samordnas av Marcus. Den i paragraf 10a beslutade budgeten och presentationen i

Verksamhetsberättelsen uppdateras på motsvarande sätt.

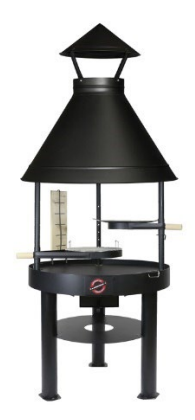

ii. Byggnation av vapenkassun

Motion från Marcus Falk.

Ge styrelsen i uppdrag att ta fram ett prisförslag på en vapenkassun placerad vid Smedsbo PK, förslagsvis i fristående lokal placerad bakom 50 eller 25 paviljongen. Kassunen skall tåla förvaring av föreningens klubbvapen samt separat utrymme eller kassun för ammunition.

Lokalen skall vara skalskyddad med larm och säkerhetsdörr och kassunen inkl. ammokassun/säkerhetsskåp skall vara larmade och ha tidsfördröjt lås om så krävs för godkänd förvaring.

Rekommendation från styrelsen är att avslå motionen då den redan drivs som en separat fråga inom styrelsen sedan januari 2023. Mer information i frågan kommer presenteras under paragraf *18a – Verksamhetsdiskussion 2024*. Stämman beslutar att acceptera styrelsens rekommendation och avslå motionen och invänta rapportering från den pågående undersökningen.

Smedsbo PK C/o Tony Johansson Klockartorpsvägen 16 735 38 Surahammar

Förening: 20-469 Org.nr.: 878001-6641 Bank giro: 5171-6975 Swish: 123-421 3287<br>Transaktion 09222115557515687124 Signerat Ses, JP, SL, TA, MS E-mail: smedsbopk@gmail.com http://www.laget.se/smedsbopk/

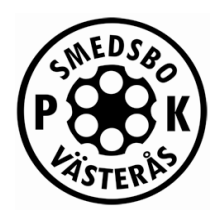

- c. styrelsens förslag.
	- i. Stadgeändring avseende kallelse till årsmöte I samband med årsmöte 2023 fattades ett första beslut om stadgeändring avseende förtydligande av hur en skriftlig inbjudan till årsmöte distribueras. Stämman godkänner återigen att stadgarna ändras enligt styrelsens förslag. Styrelsen får i uppgift att ändra stadgarna enligt årsmötets beslut.
	- ii. Stadgeändring avseende senaste datum för inbetalning av medlemsavgift Stämman godkänner att stadgarna ändras enligt styrelsens förslag med sista betalningsdatum 31/1. Kompletterande beslut ska tas av årsmöte 2025 då stadgarna kräver beslut vid två årsmöten för ändra stadgarna.
- 11. Fastställande av årsavgift/medlemsavgift för år 2025. Styrelsen föreslår att avgifterna är oförändrade. Utöver detta begär styrelsen mandat att vid behov ändra avgifterna i händelse av att Svenska Pistolskytteförbundet höjer sina årsavgifter. Stämman godkänner styrelsens förslag.
- 12. Val av:
	- a. Ordförande

Sittande ordförande Tomas Andersson är sedan tidigare årsmöte vald till och med 2024.

- b. styrelseledamöter 3st 2 år Ledamöter vars platser ska väljas om är Jonas Pavletic, Tim Pülsch och Mats Belin. Valberedningen föreslår Jonas Pavletic (omval), Tim Pülsch (omval), Mats Belin (omval). Stämman väljer ledamöter enligt valberedningens förslag.
- c. suppleanter 3st 1 år. Olof Friman, Tony Johansson, Kristian Milosevic är valberedningens förslag. Stämman väljer suppleanter enligt valberedningens förslag.
- d. revisor 2st 1 år och revisorssuppleant 1 år. Valberedningen föreslår Mikael Lauth, Martin Stensson och Christer Aminder. Stämman väljer revisorer enligt valberedningens förslag.

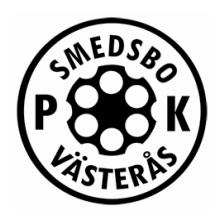

# Protokoll årsmöte 2024 4/6

Slutlig styrelsesammansättning för 2024 enligt årsmötets beslut:

Tomas Andersson (ordförande, till och med 2024) Peter Dahlin (ledamot, till och med 2024) Niklas Husell (ledamot, till och med 2024) Jonas Pavletic (ledamot, till och med 2025) Stefan Kristersson (ledamot, till och med 2024) Tim Pülsch (ledamot, till och med 2025) Mats Belin (ledamot, till och med 2025) Olof Friman (suppleant, till och med 2024) Kristian Milosevic (suppleant, till och med 2024) Tony Johansson (suppleant, till och med 2024)

13. Val av valberedning. Under mötet föreslås Camille Obeid och Yosef Alasaly. Stämman antar dessa.

- 14. Mandat för styrelsen att utse följande ledamot/ledamöter till funktioner/uppdrag:
	- a. Kassör.
	- b. Vice ordförande.
	- c. Sekreterare. Stämman beslutar att ge mandat till styrelsen att utse samtliga.
- 15. Mandat för styrelsen att utse följande ledamot/medlem till följande funktioner:
	- a. utbildningsansvarig samt assistent.
	- b. tävlingsansvarig.
	- c. märkesansvarig.
	- d. banchef.
	- e. säkerhetsansvarig.
	- f. materialförvaltare samt assistent.
	- g. samordnare precision, fält, svartkrut, PPC1500, IPSC, Steel Challenge, militär snabb, springskytte, föreningseget reglemente gevär.
	- h. webmaster.
	- i. vapenförvarare.

Stämman beslutar att ge mandat till styrelsen att utse samtliga.

- 16. Träningstider med ordinarie skjutledare. Nya eller ändrade tidpunkter för träning. Styrelsen föreslår ingen skillnad jämfört med tidigare år. Stämman beslutar däremot att återgå till tidigare schema med fält varannan lördag och precision varannan lördag.
- 17. Tävlingsprogrammet 2024.

Sekreteraren presenterade tävlingsprogrammet för 2024. Stämman beslutar att godkänna förslaget.

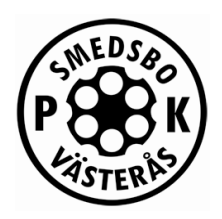

# Protokoll årsmöte 2024 states i states i states i states i states i states i states i states i states i state

- 18. Verksamhetsdiskussion och plan för 2024.
	- a. Ordföranden berättade om planerna för att diskutera markarrendefrågan med bonden som äger marken som skjutbanan ligger på. Vi har fortfarande 10 år kvar på nuvarande arrende, men en förutsättning för att kunna göra större arbeten med tillhörande kostnader gällande t.ex. minimering av ljudnivåer kräver avtal som sträcker sig längre fram i tiden. Denna fråga ingår tillsammans med andra viktiga frågor (t.ex. förvaring av klubbvapen) i det visionsarbete som styrelsen har arbetat med sedan januari 2023.
	- b. Lådor för splitterskydd i samband med stålmålsskytte Sekreteraren presenterade planerna på att gräva in trälådor i vallen för att enkelt kunna skjuta stålmål på ett säkert sätt. Preliminärt är lådorna på plats innan sommaruppehållet.
	- c. WiFi-uppkoppling på banan Via sponsring har vi numera WiFi-täckning på Smedsbo. Inom kort kommer det att sättas upp en QR-kod inne i ett av de låsta rummen som man kan scanna med telefonen för att enkelt koppla upp sig mot nätverket. Stort tack till Kristian Milosevic som organiserat sponsringen!

#### 19. Övriga frågor.

a. Information från Kretsen

Kretssekreterare Robert Pettersson informerade om att Kretsens tävlingskalender är uppdaterad och finns på Kretsens hemsida. Finns möjlighet att söka ersättning från Kretsen för materialkostnad i samband med kretstävlingar, storleksordningen 500: för precisionstävling och 1000:- för fälttävling. Smedsbos styrelse får skicka in ansökan till kretsen. Introduktion/prova-på skytte kommer att genomföras i samband med Kretsens årsmöte på Stockkumla 28/4.

Kretsranking Precision C är införd på prov på Kretsens hemsida där ranking av i dagsläget totalt 71 skyttar redovisas med uppdatering efter varje kretstävling. Den som leder respektive klass i slutet av året kommer få ett pris från Kretsen.

Kretsen kommer genomföra utbildningar Vapenkontrollant- och Stationschef Fältskytte under året.

I samband med årsmötet 28/4 kommer nya stadgar att röstas igenom, något som har initierats av förbundet då de gamla/nuvarande stadgarna inte längre är förenliga med kraven från förbundet.

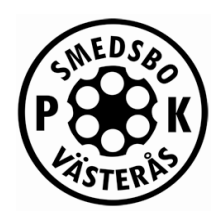

# Protokoll årsmöte 2024 for the state of the state of the state of the state of the state of the state of the state of the state of the state of the state of the state of the state of the state of the state of the state of

- b. Valberedning för Kretsen Ansvaret för Kretsens valberedning har historiskt roterat mellan klubbarna och kommande år faller rollen på Smedsbo som ska axla rollen inför årsmötet 2025. Valberedningen består av tre personer och Smedsbo ska som minst tillsätta valberedningens ordförande. Inget beslut kunde tas under årsmötet, styrelsen får i uppgift att hantera frågan.
- c. Supportmedlem ny medlemskategori Ordförande informerade om vår nya medlemskategori som är tänkt att användas för att ge personer som är intresserade av att hjälpa verksamheten göra detta på ett enkelt sätt.
- 20. Hedersomnämnande. Inga hedersomnämnanden för 2024.
- 21. Pris- och märkesutdelning. Medaljer delas ut under högtidliga former.
- 22. Mötets avslutande.

Ordförande tackade för visat intresse, bjöd in samtliga att förse sig av den fantastiska smörgåstårtan och avslutade mötet.

Tomas Andersson, ordförande Jonas Pavletic, sekreterare

\_\_\_\_\_\_\_\_\_\_\_\_\_\_\_\_\_\_\_\_\_\_\_\_\_\_\_\_\_\_ \_\_\_\_\_\_\_\_\_\_\_\_\_\_\_\_\_\_\_\_\_\_\_\_\_\_\_\_\_\_

\_\_\_\_\_\_\_\_\_\_\_\_\_\_\_\_\_\_\_\_\_\_\_\_\_\_\_\_\_\_ \_\_\_\_\_\_\_\_\_\_\_\_\_\_\_\_\_\_\_\_\_\_\_\_\_\_\_\_\_\_

Sören Linden, justeras Martin Stensson, justeras

RESTLANCO SMEDSES ARSTROFE

JOMAS PAVLETIC XIKLAS HUSELL Camille Obeid FREJLIND YOSEF ALASALY HAHAN GUNSTEDT Christer Fredriksson Per Dalilberg Marcus Falk Ingo Homstron Ida Tellden Leif Tellden Mikael Kalme borg Tommy Sundin Lars Blom Eleonor Olsson Mikael Olsson Kristjan Milosevic Lobert Milecrant Lennard Kraft Jonas Pettersson Stefan Kristersson Obf Frimen Reino Suorra Martin Stensson

Indes Halsson Robert Pertersson Mikzel Lauth Inster Climbar MANUS THUNDIAN Minni Thurblad Johan Suensson Kenneth Ringström Soven Linden Ari Lindbarg Simon Brorson Jomas Andicrsson Tony Johansson TIM PÜLSCH

## REVISIONSBERÄTTELSE SMEDSBO PK FÖR RÄKENSKAPSÅRET 2023-01-01 - 2023-12-31

Vi har granskat Smedsbo PK räkenskaper samt styrelsens förvaltning för räkenskapsåret 2023-01-01 - 2023-12-31. Granskningen har utförts enligt god revisionssed.

Vi tillstyrker härmed att:

- Resultat- och balansräkningen fastställs
- Styrelsens ledamöter beviljas ansvarsfrihet för ovan nämnda räkenskapsår.  $\overline{\phantom{a}}$

Irsta den 18/4-2024

Uchal Lunth

Mikael Lauth

 $u\&i\in$ 

**Martin Stensson** 

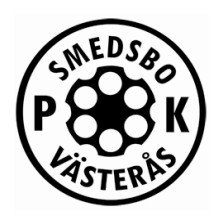

## Styrelsen:

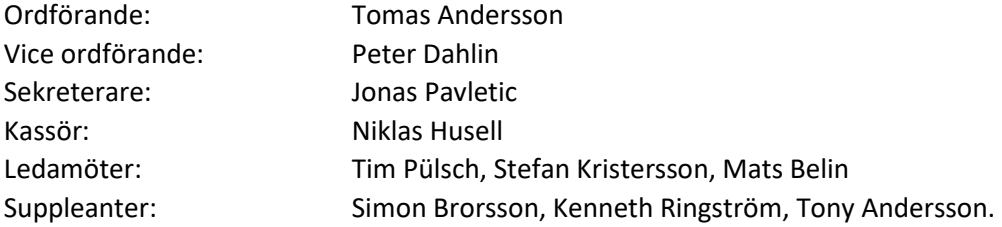

Smedsbo PKs styrelse har under år 2023 haft 16 sammanträden.

## Föreningsfunktionärer:

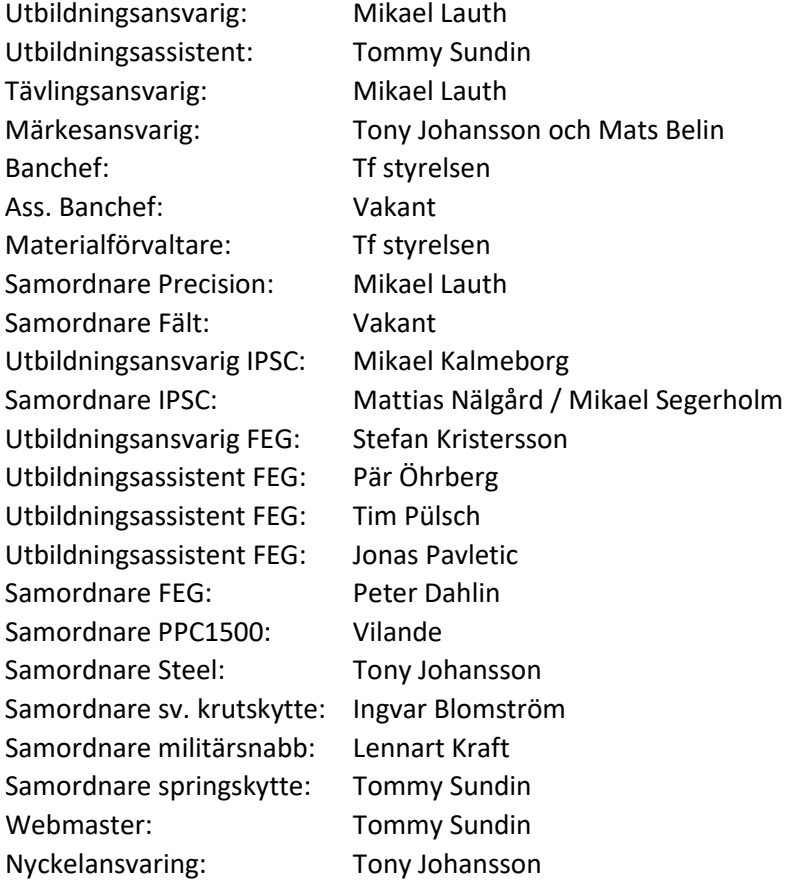

## Skjutledare – Nationellt skytte:

Hallgeir Nilsen, Stefan Lindblom, Kenneth Ringström, Stefan Kristersson, Christer Aminder, Arild Bye, Camille Obeid, Tommy Sundin, Mikael Lauth, Pär Öhrberg

Smedsbo PK C/o Tony Johansson Klockartorpsvägen 16 735 38 Surahammar

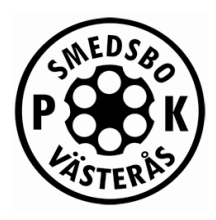

## Skjutledare – IPSC:

Mats Belin, Marcus Falk, Martin Jacobsson, Stefan Kristersson, Mattias Nälgård, Camille Obeid, Jonas Pavletic, Pierre Pihlstål, Mikael Segerholm

## Skjutledare – FEG:

Mats Belin, Peter Dahlin, Stefan Kristersson, Jonas Pavletic, Pär Öhrberg

## Medlemsantal:

Antal medlemmar 2023-12-31: Totalt 180, varav 126 aktiva.

# Verksamheten

## Intern verksamhet

För första halvåret har skytteträning har pågått följande dagar och tider. Lördagar udda veckor kl. 9-12 – Precisionsskytte i två skjutlag. Skjutledare och klubbvapen Lördagar första jämna veckan i månaden kl. 10-12 - Fältskytte. Skjutledare och klubbvapen Lördagar andra jämna veckan i månaden kl. 10-12 - MilSnabb. Skjutledare och klubbvapen Tisdagar kl. 18-20 – Precisionsskytte. Skjutledare och klubbvapen. Onsdagar kl. 10-12 Skjutledare utses på plats. Torsdagar kl. 18-20 Svartkrutsskytteträning, skjutledare utses på plats.

När ordinarie skjutledare eller någon i styrelsen deltagit har märkesfodringar registrerats och godkänts.

Träning i IPSC skytte har ägt rum söndagar kl. 10-12 alt. 10-14, samt onsdagar kl. 18-20. Träning avseende Föreningseget gevär har ägt rum söndagar kl. 12-14.

Spontanträning har pågått många gånger under året då banan är öppen för skytte kl. 8-20 hela året. Under perioden juni till augusti har skyttet som vanligt varit begränsat under fredag-söndag kl. 18.00- 20.00. Dessa tider är tillåtet skytte enbart vapen i kaliber 22LR inifrån hallen.

## Intern tävlingsverksamhet

Klubbmästerskap har anordnats innefattande totalt 17 tävlingar inom bland annat: Precisionsskytte, Fältskytte, Magnumfältskytte, Magnumprecision, Svartkrut, IPSC pistol, IPSC PCC, Midsommarskjutning, Steel Challenge. Under hösten genomfördes även vår numera traditionsenliga IPSC Halloween Challenge i klasserna Handgun och PCC. Pga av frusen vall "frös" ett antal KM inne, dessvärre även vår omåttligt populära "Skinkskjutning".

## Extern tävlingsverksamhet

Kretsmästerskap fält A, kretsprecision B och C, Kretsban A,B,C

## Hemmabana tävling:

Hemortens nationellt, Allsvenskan i svartkrut

Smedsbo PK C/o Tony Johansson Klockartorpsvägen 16 735 38 Surahammar

E-mail[: smedsbopk@gmail.com](mailto:smedsbopk@gmail.com) http://www.laget.se/smedsbopk/

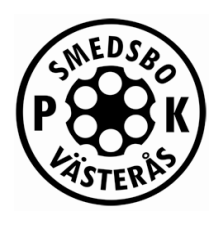

## Utbildning

Förra årets nybörjarkurser i nationellt skytte omfattade 21 deltagare. Under året har även 15 skyttar utbildats i Föreningseget Gevär.

Året avslutades med att vi återigen fick en IPSC föreningsinstruktör (Mikael Kalmeborg). Klubben lämnade även in ansökan om att återfå rätten att utfärda IPSC föreningsintyg vilket beviljades av IPSC-förbundet i januari 2024.

## Skjuthall och skjutbana

Under året har utöver den vanliga städningen och skötseln av bana och vall har följande gjorts:

Byggnationen av 50m-paviljongen som slutfördes under början av 2023 besiktades dessvärre inte förrän i slutet av året på grund av att Polisen inte accepterade några nya bokningar under sommaren och inledningen av hösten. Resultatet av besiktningen redovisades inte av Polisen förrän i början av 2024.

Tidigare initierade samarbeten med andra föreningar/anläggningar i syfte att möjliggöra skytte på längre håll och med svartkrutshagel för träning/KM har upprätthållits även under 2023. De föreningar vi har fortlöpande avtal med inför 2023 är KKI, Surahammars Skf och Virsbo Skf. Utöver dessa formella avtal har även ett informellt samarbete inletts med Fagersta Skytteklubb som hjälpt oss med inomhusträningar under tiden vår egen bana har tillfälligt skjutstopp på grund av frusen vall.

Under året har vi genomfört ett flertal prova-på-event med i huvudsak företagskunder. Dessutom har vi hyrt ut banan till säkerhetskonsultbolaget Säkkon som bedrivit vapenutbildning med säkerhetspersonal. Båda dessa typer av aktiviteter har genererat finansiella intäkter till föreningen.

## Erövrade standardmedaljer 2023

Inrapporterade STD-medaljer är erövrade i grenarna precision, fält och mil. snabbmatch under 2023.

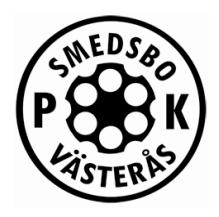

# Kassaredogörelse

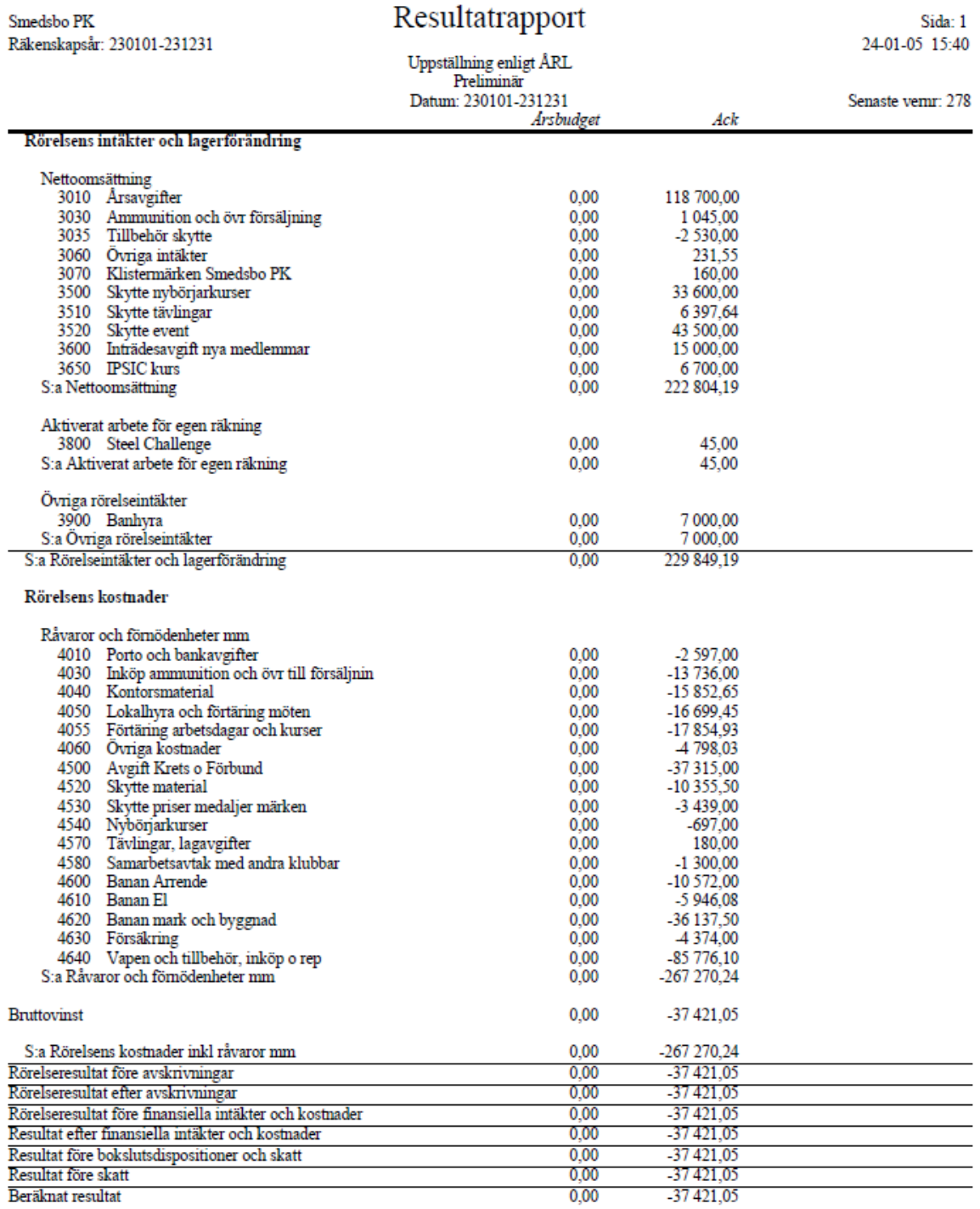

Förening: 20-469

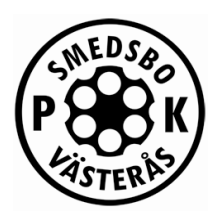

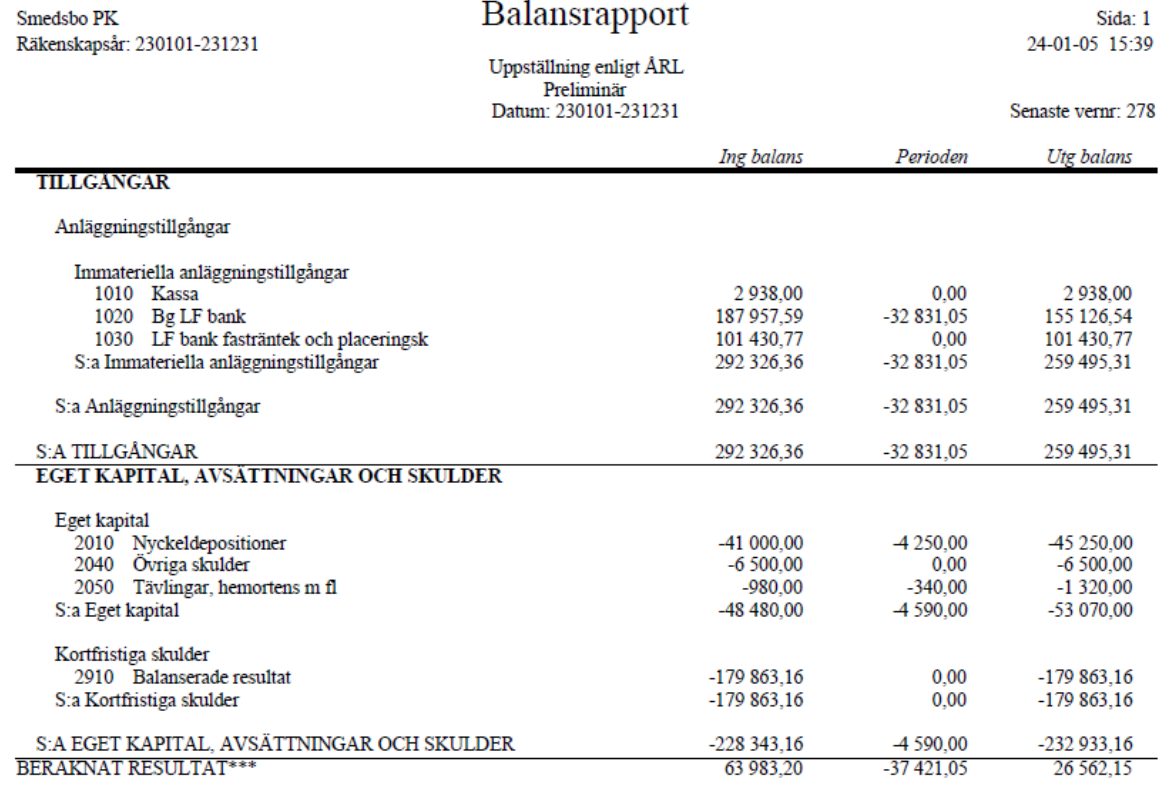

VARNING! Summa IB är inte noll.

Smedsbo PK C/o Tony Johansson Klockartorpsvägen 16 735 38 Surahammar

# Verksamhetsberättelse för år 2023 Verksamhetsberättelse för år 2023

6/15

# **SMEDSBO PK BUDGET 2024**

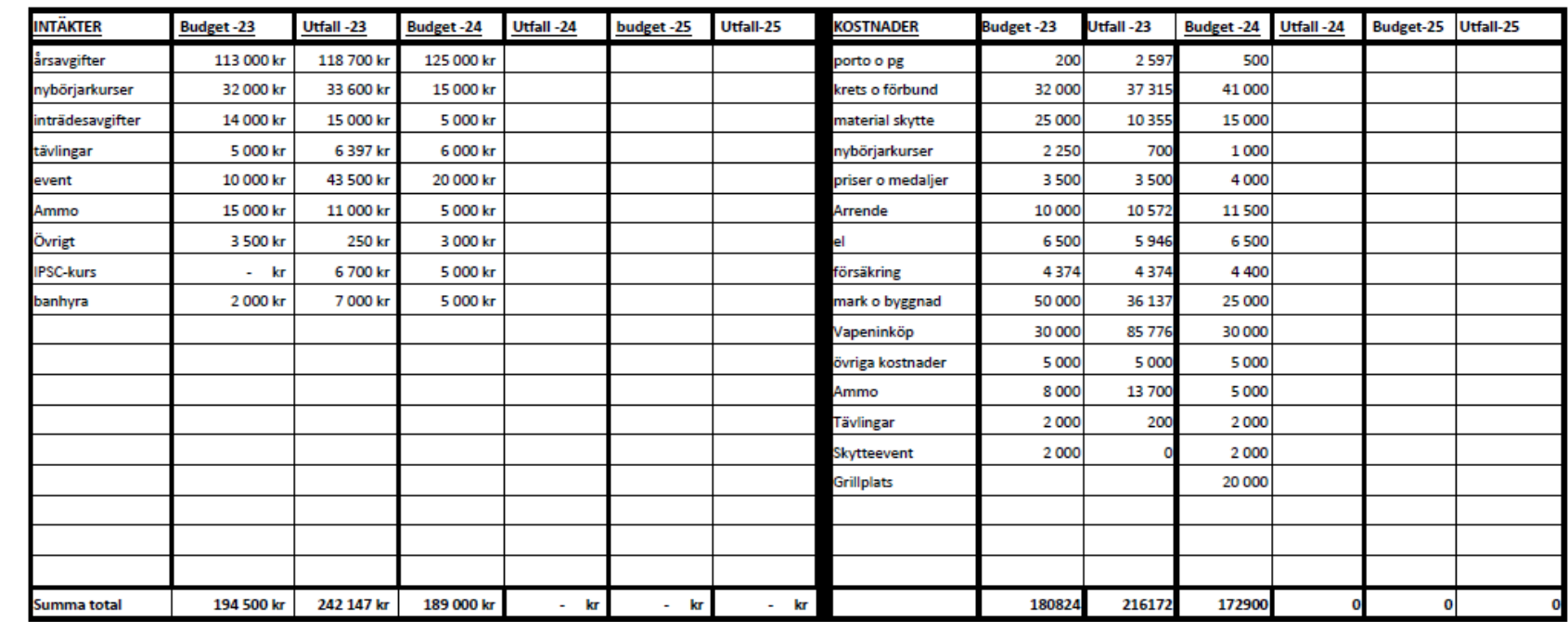

Förening: 20-469 Org.nr.: 878001-6641 Bank giro: 5171-6975 Swish: 123-421 32 37

Förening: 20-469<br>Org.nr.: 878001-6641<br>Bank giro: 5171-6975<br>Swish: 123-421 32 37

735 38 Surahammar Klockartorpsvägen 16 C/o Tony Johansson Smedsbo PK<br>C/o Tony Johansson<br>Klockartorpsvägen 16<br>735 38 Surahammar

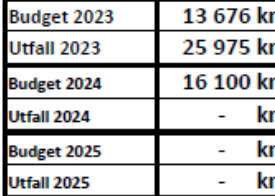

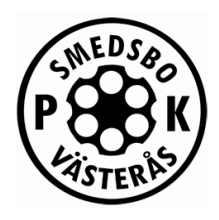

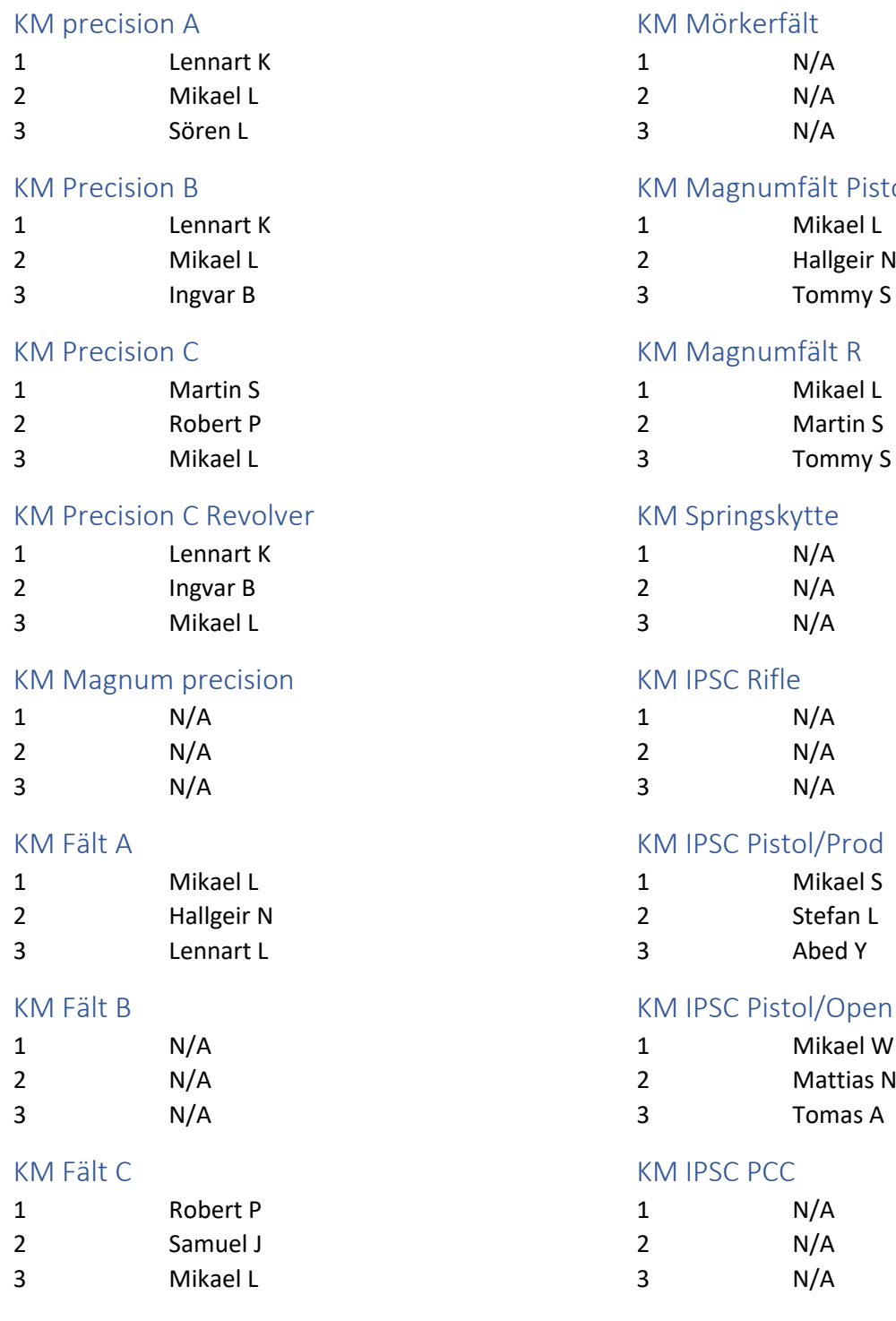

## Mörkerfält

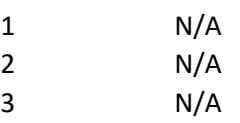

## Magnumfält Pistol

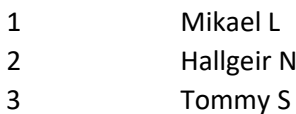

## Magnumfält R

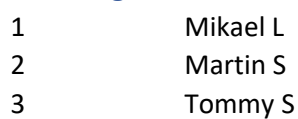

## ipringskytte

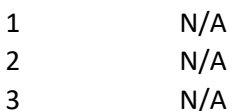

## **PSC Rifle**

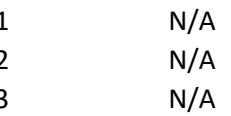

## PSC Pistol/Prod

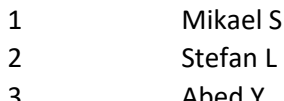

## PSC Pistol/Open

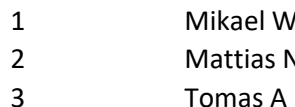

## PSC PCC

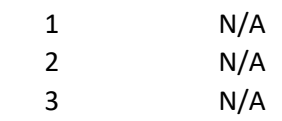

Smedsbo PK C/o Tony Johansson Klockartorpsvägen 16 735 38 Surahammar

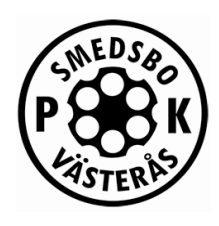

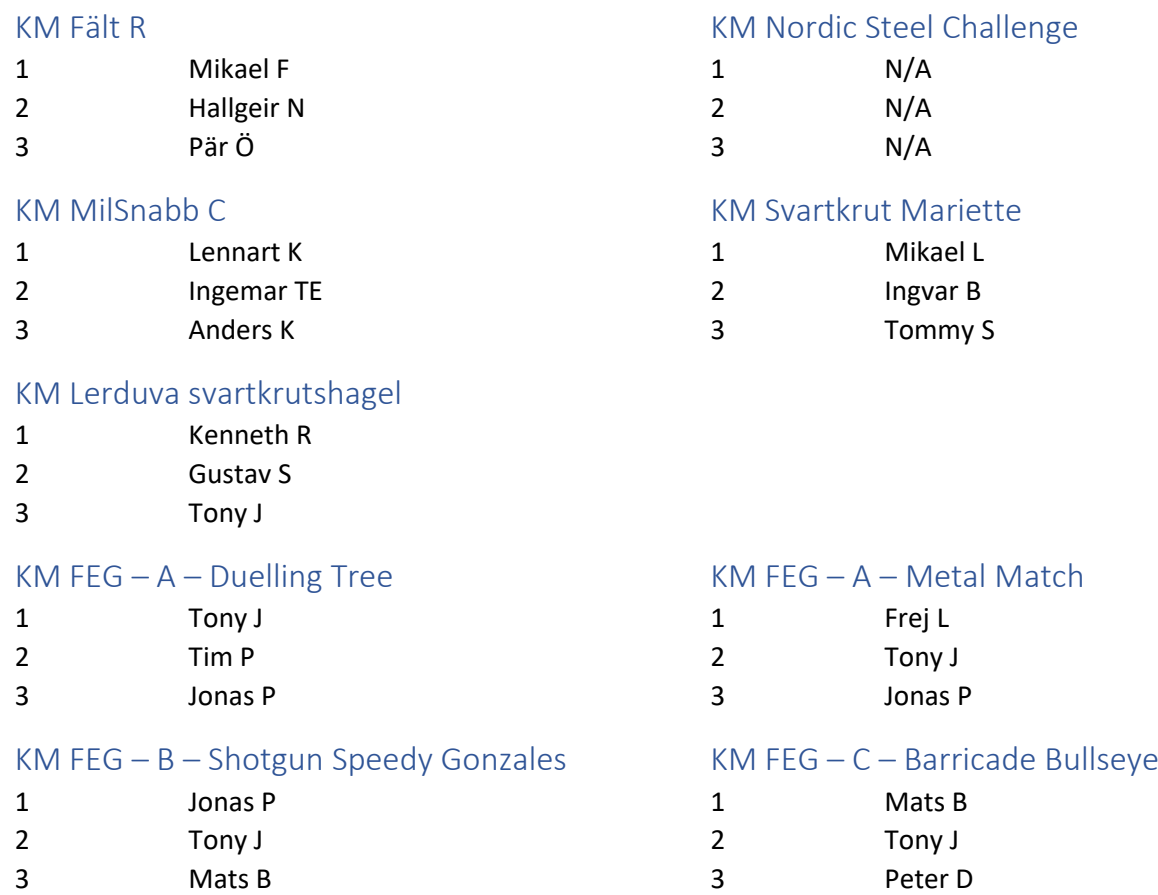

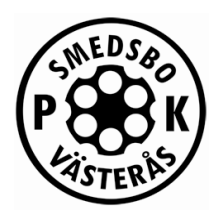

## Revisionsberättelse Finns tillgänglig på årsmötet.

# Övrigt

## Klubbvapen

Föreningen innehar totalt 19 klubbvapen. 10st pistoler .22LR, 1st revolver i .357, 4st pistoler 9mm, 1st gevär .223 Rem, 2st gevär 9mm och 1st hagelgevär. Förvaring av klubbvapen sker hemma hos Christer A, Mikael S och Jonas P.

## Föreningsintyg

Under 2023 har styrelsen utfärdat 45 föreningsintyg för både pistol, revolver och gevär.

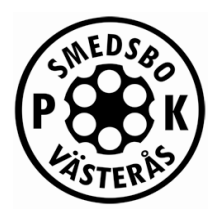

## Sektioner

## Fältskytte

Under 2023 har vi skjutit fält var fjärde vecka, men under hela verksamhetsåret har vi saknats sektionsansvarig för Fältskyttesektionen.

Klubbmästerskap i fältskytte genomfördes för vapengrupp A, C och R under 2023.

## Precision - svarta prickens vänner.

Utöver ordinarie träning på lördagar och tisdagar (varma årstiden) så har följande saker hänt under 2023:

Under januari och februari var Smedsbo PK skjutvall djupfryst men klubben fick hyra in sig under fyra tillfällen i Fagersta PK inomhushall.

Arrangerat kretsserieprecision 1, 41 starter. Arrangerat kretsserieprecision 4, 27 starter.

Ett antal klubbmästerskap har genomförts, se avsnitt "Klubbmästerskap 2023" ovan.

Midsommarskjutning har arrangerats med 15 deltagare.

Sex skyttar från Smedsbo PK deltog i Rikstävlingen Hemortens Banor precision.

Fyra skyttar från Smedsbo PK deltog i Rikstävlingen Hemortens Banor magnumprecision.

Fem skyttar representerade Smedsbo på Kretsmästerskapet i precision och Smedsbo erövrade plats 2 och 3 i vapengrupp A och plats 2 i vapengrupp B. I lagtävlingen öppen C kom Smedsbo PK på andra plats.

Under våren hölls en nybörjarkurs med 10 deltagare. Under hösten hölls ytterligare en nybörjarkurs med 11 deltagare.

Skinkskjutningen genomfördes den 16/12 med totalt 26 skyttar.

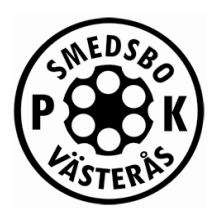

## Svartkrut

Under 2023 noterades 14 aktiva svartkrutsskyttar.

Ett antal klubbmästerskap har genomförts, se avsnitt "Klubbmästerskap 2023" ovan.

Smedsbo PK har deltagit med tre lag i revolverallsvenskan samt ett lag i trippelallsvenskan och två lag i gevärsallsvenskan.

## **Trippelallsvenskan (flintlåspistol,slaglåspistol,slaglåsrevolver)**

Smedsbos lag T1 kom 2:a/Div.1

#### **Revolverallsvenskan**

Smedsbos lag R1 kom 8:a/Div.2 åker ner till Div.3

Smedsbos lag R3 kom 5:a/Div.3 åker ner till Div.4

Smedsbos lag R4 kom 3:a/Div.3 åker ner till Div.4

#### **Gevärsallsvenskan**

Smedsbos lag Rullblockare kom 5:a/Div.2

Smedsbos lag Kaliber 60 Plus kom 5:a/Div.3

#### **Hemmabanetävlingen**

Tommy S. 1:a Klasserna Donald Malson & Ruger, 2:a i Cominazzo, 4:a i Kuchenreuter, 5:a i Mariette.

Ingo B. 2:a Klasserna Kuchenreuter och Mariette och Colt.

Mikael L. och Tommy S. har varit runt och tävlat både inrikes och utomlands så Smedsbo PK är känt i hela Europa i svartkrutsskytte tack vare Mikaels och Tommys tävlande.

#### **Hälsingebocken:**

Tommy: 3:a Cominazzo, 2:a Colt Mikael: 3:a Mariette, 3:a Smith & Wesson

#### **ÖSM Rosersberg:**

Tommy: 3:a Donald Malson

Mikael: 1:a Colt, Mariette, Smith&Wesson och 12.17, 2:a Tanzutsu, Donald Malson och Remington gevär, 3:a Kuchenreuter.

Smedsbo PK C/o Tony Johansson Klockartorpsvägen 16 735 38 Surahammar

E-mail[: smedsbopk@gmail.com](mailto:smedsbopk@gmail.com) http://www.laget.se/smedsbopk/

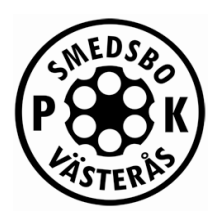

#### **SM Jämjö:**

Tommy: 3:a Cominazzo Mikael: 1:a Mariette, 2:a Tanzutsu och 12.17 Mikael, Tommy & Leif Gäverth tog lagguld i Peterlongo (Mariette)

#### **NM, Korsflöyta:**

Tommy: 2:a Colt Mikael: 1:a Donald Malson och Remington revolver, 2:a Tanzutsu, 3:a Kuchenreuter, Colt och Mariette Lagbrons Scandinavian Cup (S&W), Tommy, Mikael & Christer B) Lagsilver Adams (Colt), Mikael, Tommy & Georg W Lagguld El Alamo (Donald Malson), Mikael, Tommy & Ronnie L Lagguld Peterlongo (Mariette), Mikael, Tommy & Ronnie L

## **EM Chateauroux, Frankrike:**

Tommy: Inte så lyckosam denna gång.

Mikael: 12:a Donald Malson, 15:e Remington Revolver (av 64 startande)

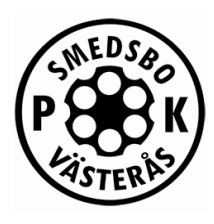

## **IPSC**

Ordinarie träningstider är söndagar och då är det fokus på match. Ljusa tiden av året så på onsdagar så är det fokus på teknik och fordringar.

Under 2023 arrangerade Smedsbo två IPSC-tävlingar – Vårslasket respektive Halloween Challenge där den sistnämnda även agerade KM Handgun. Däremot sköts inga KM för vare sig PCC, Rifle, Hagel eller Steel. Resultat KM framgår av tidigare avsnitt "Klubbmästerskap 2023".

Tyvärr bestämde IPSC-förbundet att den tidigare så uppskattade tävlingen Allsvenskan inte längre var tillåten att genomföra på samma sätt som tidigare och således lades tävlingen ner. Smedsbos IPSCsektion har fortfarande förhoppningen att något liknande initiativ kommer dras igång i framtiden.

Medlemmar har även deltagit i en stor mängd externa tävlingar. I listan ingår t.ex. PCC SM (Ockelbo), Varpsund Nordic Steel Challenge, level3 (där Mikael S tog hem förstaplatsen i Production), Big Mc Chuck & Co (Ludvika), Värmlandscupen IPSC Handgun (Edsvalla), Swedish 360, level 3 (Ludvika), HFO Handgun (Stockholm), Viva La Vivi-Anne (Ludvika), Hugelsta Six Autumn (Eskilstuna), ESs Ignite (Enköping).

Den under 2022 påbörjade omorganisationen av IPSC-sektionen vidareutvecklades under 2023 genom att införa ett system för skjutledare på samma sätt som för det nationella skyttet. Sektionen fokuserade även fortsatt på att organisera och logga skjutna IPSC-fordringar för att kunna dela ut årsmedaljer på samma sätt som inom det nationella skyttet. Under året har vi haft 6-7 aktiva skjutledare, en roll som är synnerligen viktig för att kunna ha fortsatt bra organiserade träningar när fler nybörjarkurser genomförs. Planeringsmöten för skjutledarna har genomförts inför både vår- och höstsäsongen.

I slutet av 2023 fick vi in en ny IPSC-instruktör som medlem vilket ledde till att vi nu återigen har möjlighet att utfärda IPSC föreningsintyg för både Handgun, Rifle och Shotgun.

## Plan för 2024:

Genomföra nybörjarkurser vid behov, första kursen redan under våren. Arrangera en tävling under våren och en tävling under hösten där åtminstone den sistnämnda även har som mål att kvala in som Level 2. Arrangera KM inom både IPSC och Steel för divisionerna pistol, gevär, PCC och hagel.

## MilSnabb

Fyra skyttar från Smedsbo tävlade i Hemortens banor, bästa placering med en 42:a plats blev Ingemar TE som även erövrade en standardmedalj i brons samt en bronsplakett.

Under hösten gjordes det även upp om vem som skulle bli klubbmästare i militär snabbmatch och 2023 års klubbmästare är Lennart K. För detaljer, se avsnitt "Klubbmästerskap 2023" ovan.

Säsongen 2023 avslutades sedan 25/9 i anslutning till att höstens mörker inträdde.

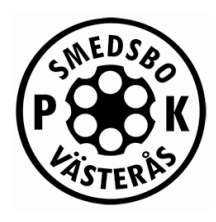

## PPC1500

Ingen organiserad träning har skett under 2023.

## Föreningsegen gren - Gevär

Arbetet med att dra igång *Föreningseget Reglemente Gevär* gick på högvarv under 2023 och totalt utbildades en första omgång som bestod av 15 skyttar. En stor del av träningen har skett på egen hand, men organiserade träningar har genomförts på söndagar.

Klubben har under 2023 fått tillökning när det gäller klubbvapen i form av gevär och förfogar i skrivande stund över 1st .223 AR15, 2st 9mm AR15/9 och 1st hagelgevär som samtliga används i samband med träningar och tävlingar avseende föreningseget gevär.

Ett antal klubbmästerskap har genomförts, se avsnitt "Klubbmästerskap 2023" ovan.

Året avslutades med att FEG sköt den traditionsenliga Skinkskjutningen 231216 efter att pistolskyttarna var klara. Tony J drog det längsta strået och tog hem vinsten.

Planen för 2024 är att även genomföra organiserade träningar på banor med längre skjutavstånd. Under 2023 har vi istället fokuserat på att få fler skyttar utbildade och i huvudsak använt de organiserade träningarna på att öka kunskapsnivån avseende karbinhantering med framförallt PCC/9mm som förstahandsval avseende vapenplattform.

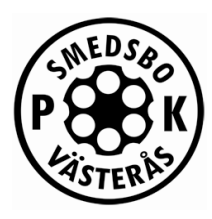

## Slutord

Till att börja med vill jag å styrelsens vägnar tacka alla våra medlemmar för ert stora engagemang. Ett extra stort tack går ut till alla som engagerar sig i klubben genom att vara skjutledare, utbildare eller närvara på arbetsdagar. Ni är enormt viktiga för klubbens verksamhet och framgång, ni alla gör ett ovärderligt arbete tillsammans. Tack så mycket för allt jobb alla lägger ner!

Smedsbo PK har under det gångna året fått in 21 nybörjare via vår nybörjarkurs samt att flera nya erfarna skyttar har anslutit sig till klubben. Kul att se att klubben växer sig starkare för varje år som går och att det finns stort intresse för både nybörjarkurser och vidareutbildningskurser inom sportskyttet.

Vår verksamhet stärktes med nya möjligheter för våra medlemmar i form av att den nya 50m paviljongen blev godkänd och vår skjutbana blev även besiktigad och godkänd för en ny 5 årsperiod. Vi utökade vapengarderoben med 3 nya gevär (2 PCC, 1 hagelgevär), 1 revolver kaliber 357 samt att 2 kaliber 22 pistoler ersattes med bättre och modernare pistoler. Vi införde även en samling föreningsegna grenar för gevär som vi upplever mottagits med glädje.

Arbetet med den dynamiska skyttesektionen har fortsatt och fungerar väl med de nya skjutledarrutinerna som påbörjades redan under 2022. Närvaron på de schemalagda träningarna ökar och vi ser en bra tillväxt i den dynamiska verksamheten. I slutet av året återfick vi även möjligheten att utfärda IPSC föreningsintyg i samband med att en ny IPSC-instruktör blev medlem i klubben.

Precisions träningarna har haft väldigt hög närvaro under det gångna året, riktigt kul att vi har så många aktiva medlemmar inom alla våra olika sektioner.

Vi är stolta över att vi tillsammans bedriver en stark och livskraftig verksamhet inom föreningen.

Till er som gjort fina tävlingsprestationer både på interna och externa tävlingar och samlat på sig medaljer av olika slag och till och med tagit pallplatser: Grattis till era fina prestationer.

Avslutningsvis så har 2023 varit ett riktigt bra år för verksamheten och våra möjligheter har blivit bättre och vi fortsätter växa. Vi ser fram emot ett starkt 2024 där vi kan fortsätta växa tillsammans både som skyttar och förening!

Allt gott till Er, kära medlemmar!!

**Med vänliga hälsningar,**

Tomas Andersson Ordförande

Smedsbo PK C/o Tony Johansson Klockartorpsvägen 16 735 38 Surahammar

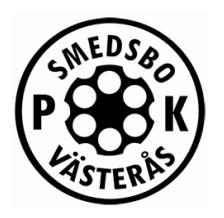

# **Förslag gällande ändring av stadgarna avseende kallelse till Årsmöte Beslutsunderlag inför Årsmöte 2023 och 2024**

## **Bakgrund**

Paragraf 10 i stadgarna säger följande med det av styrelsen identifierade problematiska avsnittet markerat i rött:

> ÅRSMÖTE 810

Årsmöte skall hållas före april månads utgång å tid och plats, som styrelsen bestämmer.

Kallelse till årsmöte skall ske skriftligen till varje medlem senast 20 dagar före mötet.

Extra årsmöte hålles, då styrelsen finner omständigheterna det påfodra eller då minst 70% av medlemmarna för uppgivet ändamål begära, att sådant möte skall hållas.

## **Förslag från styrelsen**

Styrelsen föreslår att stadgarna ändras för att förtydliga att skriftlig kallelse görs via de olika officiella kommunikationsorgan som klubben för närvarande använder sig av. Här ingår bland annat Laget.se, epost och Smedsbo PK Facebooksida.

Ordagrant föreslår styrelsen att paragraf 10 i stadgarna ändras enligt nedan:

*ÅRSMÖTE*

*§10*

*Årsmöte skall hållas före april månads utgång å tid och plats, som styrelsen bestämmer.*

*Kallelse till årsmöte skall ske skriftligen till varje medlem senast 20 dagar före mötet. Kanalen för den skriftliga kallelsen är vid var tid av styrelsen beslutad gällande officiell kommunikationsplattform.*

*Extra årsmöte hålles, då styrelsen finner omständigheterna det påfodra eller då minst 70% av medlemmarna för uppgivet ändamål begära, att sådant möte skall hållas.*

Förening: 20-469

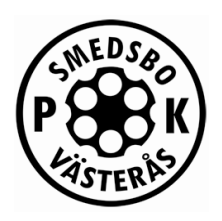

**Bilagor**

**-**

Styrelsen för Smedsbo PK

2023-03-28

Mats Belin, ordförande

\_\_\_\_\_\_\_\_\_\_\_\_\_\_\_\_\_\_\_\_\_\_\_\_\_\_\_\_\_\_\_\_\_\_\_

E-mail: smedsbopk@gmail.com http://www.laget.se/smedsbopk/

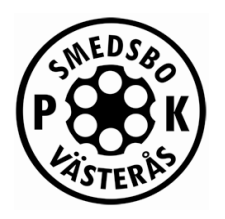

# **Förslag gällande ändring av stadgarna avseende sista datum för inbetalning av medlemsavgift Beslutsunderlag inför Årsmöte 2024 och 2025**

## **Bakgrund**

Paragraf 3 i stadgarna säger följande med det av styrelsen identifierade problematiska avsnittet markerat i rött:

83

Nybörjare skall obligatoriskt genomgå klubbens pistolskyttekurs till en kostnad som fastställes av styrelsen.

Inträdesavgiften fastställes vid årsmöte.

Årsavgiften fastställes vid årsmöte.

Årsavgiften skall inbetalas före den 1 april eller vid inträde i föreningen senast en månad efter beslutet om inträde. Därest avgiften ej erlagts inom fastställt tid må medlemmen uteslutas ur föreningen.

#### **Förslag från styrelsen**

Både Svenska Pistolskytteförbundet och Svenska Dynamiska Sportskytteförbundet kräver numera aktivt att föreningarna rapporterar sina medlemmar redan i mitten av februari. Medlemmar som inte har betald avgiften till rapporteringen omfattas inte av föreningens försäkring. Styrelsen föreslår således att paragraf 3 i stadgarna ändras enligt följande:

"*Årsavgiften skall inbetalas före den 31 januari eller vid inträde i föreningen senast en månad efter beslutet om inträde.*" Ändringen är markerad med **fet stil** och i övrigt föreslås skrivningen behållas oförändrad.

**Bilagor**

**-**

Styrelsen för Smedsbo PK

2024-01-23

Tomas Andersson, ordförande

\_\_\_\_\_\_\_\_\_\_\_\_\_\_\_\_\_\_\_\_\_\_\_\_\_\_\_\_\_\_\_\_\_\_\_

Smedsbo PK C/o Tony Johansson Klockartorpsvägen 16 735 38 Surahammar

## SMEDSBO PK Stadgar

## UPPGIFT

## §1

Smedsbo PK, nedan kallat föreningen, utgör en sammanslutning av handeldvapens- och gevärsskyttar. Föreningen, som är opolitisk, har till uppgift att till gagn för landets försvar verka för höjande av skjutskickligheten med samtliga vapentyper förekommande i Svenska Pistolskytteförbundets, Svenska Svartkruts Skytte Federationens samt Svenska Dynamiska Sportskytteförbundets reglemente.

Föreningen är ansluten till Svenska Pistolskytteförbundet, Västmanlands läns pistolskyttekrets, Svenska Svartkruts Skytte Federationen samt Svenska Dynamiska Sportskytteförbundet.

Föreningen är skyldig att i vad angår skytte följa för skytte gällande författningar, av myndighet utfärdade föreskrifter samt pistolskytteförbundets och övriga ovan nämnda förbunds stadgar även med stöd av dessa meddelade beslut och anvisningar.

#### MEDLEMSKAP §2

Poster som styrelsemedlem, ordförande, instruktör, ammunitionsförvaltare må vinnas endast av den som är svensk medborgare. Ej må den vara medlem som icke är känd för pålitlighet, och ej heller den som genom brottslig gärning eller eljest ådagalagt sådana egenskaper att han icke lämpligen bör betros med handhavande av skjutvapen.

Den, som önskar vinna inträde i föreningen, skall förbinda sig att efterleva dessa stadgar.

Ansökan om inträde skall göras skriftligen och vara tillstyrkt av styrelseledamot eller två av föreningens styrelse kända medlemmar. Ansökan prövas och avgöres av styrelsen. Meddelande om avslag må lämnas utan motivering.

§3

Nybörjare skall obligatoriskt genomgå klubbens pistolskyttekurs till en kostnad som fastställes av styrelsen.

Inträdesavgiften fastställes vid årsmöte.

Årsavgiften fastställes vid årsmöte.

Årsavgiften skall inbetalas före den 1 April eller vid inträde i föreningen senast en månad efter beslutet om inträde. Därest avgiften ej erlagts inom fastställt tid må medlemmen uteslutas ur föreningen.

#### §4

Till hedersmedlem i föreningen må årsmötet på förslag av styrelsen kalla person, som på ett utomordentligt sätt främjat föreningens syften.

#### §5

Föreligger beträffande medlem sådant förhållande, som enligt §2 första stycket utgör hinder för medlemskap, skall denne uteslutas ur föreningen.

Medlem, som bryter mot gällande bestämmelser rörande anskaffning eller innehav av vapen eller ammunition eller bryter mot dessa stadgar eller med stöd av desamma meddelade bestämmelser eller eljest genom åtgärd eller underlåtenhet åstadkommer men för föreningen eller pistolskytterörelsen, må uteslutas ur föreningen.

Vid beslut om uteslutande av medlem ur föreningen på ovan angivna grunder må beslut tillika fattas, att av föreningen uppsatta priser, vilka av medlemmen erövrats men som ännu icke tilldelats denne, skola vara förverkade.

Medlem kan meddelas varning eller diskvalifikation enligt bestämmelser, som utfärdats av Svenska Pistolskytteförbundet.

§6

Föreningen ledes av en styrelse bestående av ordförande – tillika föreningsordförande – samt 6 ledamöter jämte 3 suppleanter.

Styrelsen har sitt säte i Västerås.

Styrelsen väljes av ordinarie årsmöte för en period av två år med nedan angivet undantag. När styrelsen tillsättes för första gången väljes ordförande och hälften av ledamöterna för två år och återstoden av styrelsen för ett år. Ordförande och hälften av ledamöterna avgår sålunda det ena året och övriga ledamöter det nästföljande året.

Vad i nästföregående stycke sagts om styrelseledamot gäller även suppleant.

Styrelsen utser inom sig vice ordförande, sekreterare, kassaförvaltare, skjutledare och materialförvaltare. Samma ledamot må inneha två av nämnda befattningar.

§7

Styrelsen är beslutsför, då minst 5 ledamöter (suppleanter) är närvarande.

Beslut inom styrelsen fattas med en enkel majoritet. Vid lika röstetal gäller den mening, som biträdes av ordföranden.

Vis styrelsens sammanträden skall protokoll föras.

§8

Styrelsen åligger särskilt

- att leda föreningens verksamhet i enlighet med de i stadgarna för Svenska pistolskytteförbundet angivna grunderna även som med stöd av stadgarna meddelade beslut:

- att bereda de ärenden, som skola behandlas vid årsmötet samt verkställa årsmötets beslut;

- att pröva och avgöra frågor om medlemskap i föreningen;

- att förvalta föreningens egendom;

- att anordna övningsskjutningar, särskilt med tanke på att medlemmarna skola beredas möjlighet att förvärva pistolskyttemärkets olika grader;

- att anordna tävlingsskjutningar och i övrigt på allt sätt främja intresset för pistolskjutning bland föreningens medlemmar;

- att årligen före den 30 januari avlämna berättelser över föregående års verksamhet även som att till föreningens revisorer samtidigt överlämna protokoll samt räkenskaperna för nästföregående kalenderår med tillhörande handlingar.

- samt att senast 15 januari till Svenska pistolskytteförbundet insända anmälan om under föregående år fullgjorda prov för pistolskytteutmärkelser och

- före januari månads utgång insända årsrapport i två exemplar till Västmanlands läns pistolskyttekrets.

# REVISORER

#### §9

För granskning av föreningens verksamhet och medlemsförvaltning utses vid ordinarie årsmötet för en tid av ett år två revisorer jämte suppleanter för dessa.

Revisorerna skall före den 1 mars avgiva revisionsberättelse med angivande av frågan om ansvarsfrihet för styrelsen avseende det gångna årets verksamhet.

## ÅRSMÖTE

#### §10

Årsmöte skall hållas före april månads utgång å tid och plats, som styrelsen bestämmer.

Kallelse till årsmöte skall ske skriftligen till varje medlem senast 20 dagar före mötet. Kanalen för den skriftliga kallelsen är vid var tid av styrelsen beslutad gällande officiell kommunikationsplattform.

Extra årsmöte hålles, då styrelsen finner omständigheterna det påfodra eller då minst 70% av medlemmarna för uppgivet ändamål begära, att sådant möte skall hållas.

#### §11

Vid ordinarie årsmöte skola bl a följande ärenden förekomma:

1) Val av ordförande vid mötet.

1.5) Val av sekreterare vid årsmötet

2) Val av två personer som jämte ordföranden justerar mötets protokoll.

3) Fråga om mötets behöriga utlysande.

4) Föredragning av styrelsens berättelse.

5) Föredragning av revisorernas berättelse samt beslut angående ansvarsfrihet för styrelsen ävensom fastställande av balansräkningen.

6) Fastställande av årsavgift och övriga avgifter.

7) Behandling av övriga från styrelsen hänskjutna frågor.

8) Val av ordförande, då dylikt val ska ske.

9) Val av (4) styrelseledamöter för en tid av två år.

10) Val av (3) suppleanter för en tid av ett år.

11) Val av revisorer jämte suppleanter för dessa.

12) Val av valberedning 3 personer därav 1 sammanhållande.

#### §12

Alla beslut skall ske med öppen omröstning såvida icke sluten omröstning av någon begäres.

Alla frågor avgöres med enkel majoritet, där ej annat angives i dessa stadgar. Vid lika röstetal äger mötets ordförande utslagsröst utom vid sluten omröstning, då lottning skall ske.

Ledamot i styrelsen får icke deltaga i beslut om ansvarsfrihet eller vid val av revisorer.

#### STADGEÄNDRINGAR §13

Beslut om ändring av dessa stadgar kan fattas endast vid ordinarie årsmöte och förutsätter för sin giltighet dels att i kallelsen till mötet angivits att fråga om stadgeändring kommer att upptagas vid behandling av mötet, dels och att beslutet biträtts av minst två tredjedelar av de i omröstningen deltagande.

Anser ändringen någon av paragraferna 1, 2, 5 eller 13 förutsättes för giltighet Svenska pistolskytteförbundets godkännande.

## FÖRENINGENS UPPLÖSANDE §14

Förslag om föreningens upplösande må väckas endast vid ordinarie årsmöte. Beslut härom skall för att äga giltighet hava vid detta möte och nästföljande eller extra årsmöte antagits med minst två tredjedelar av de angivna godkända rösterna.

Vid beslut om upplösning skall tillika fattas beslut om användning av föreningens tillgångar, för ändamål, som främjar skytte med pistol.

Dessa stadgar antagna vid sammanträde (1997-04-21) Stadgeparagraf §1 reviderad enligt beslut på föreningens årsmöte (2016-02-21) Stadgeparagraf §10 reviderad enligt beslut på föreningens årsmöte (2024-04-18)

# Verifikat

Transaktion 09222115557515687124

## Dokument

Protokoll Smedsbo PK Årsmöte 2024-04-18 - inkl bilagor (signerat) Huvuddokument 30 sidor Startades 2024-04-20 11:46:25 CEST (+0200) av Scrive esignature service (Ses) Färdigställt 2024-04-20 16:59:29 CEST (+0200)

## Signerare

Scrive e-signature service (Ses) ABB AB jonas.pavletic.ports@se.abb.com +46703131734

Signerade 2024-04-20 11:46:26 CEST (+0200)

Sören Linden (SL) no1mclinden@gmail.com

Som file

Signerade 2024-04-20 11:54:42 CEST (+0200)

Martin Stensson (MS) martin.stensson111@gmail.com

Unin Sum

Signerade 2024-04-20 16:59:29 CEST (+0200)

Jonas Pavletic (JP) jonas@pavletic.se

Signerade 2024-04-20 11:48:02 CEST (+0200)

Tomas Andersson (TA) snickerikungen@live.se

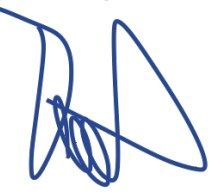

Signerade 2024-04-20 13:48:13 CEST (+0200)

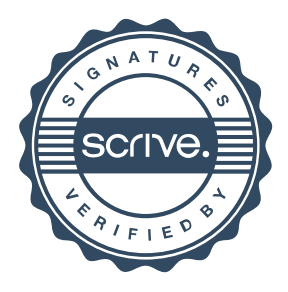

# Verifikat

Transaktion 09222115557515687124

Detta verifikat är utfärdat av Scrive. Information i kursiv stil är säkert verifierad av Scrive. Se de dolda bilagorna för mer information/bevis om detta dokument. Använd en PDF-läsare som t ex Adobe Reader som kan visa dolda bilagor för att se bilagorna. Observera att om dokumentet skrivs ut kan inte integriteten i papperskopian bevisas enligt nedan och att en vanlig papperutskrift saknar innehållet i de dolda bilagorna. Den digitala signaturen (elektroniska förseglingen) säkerställer att integriteten av detta dokument, inklusive de dolda bilagorna, kan bevisas matematiskt och oberoende av Scrive. För er bekvämlighet tillhandahåller Scrive även en tjänst för att kontrollera dokumentets integritet automatiskt på: https://scrive.com/verify

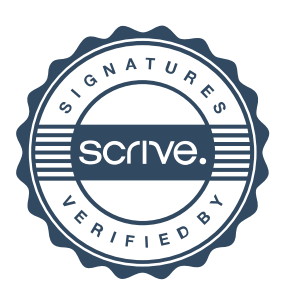